AutoCAD Crack With Registration Code [Win/Mac]

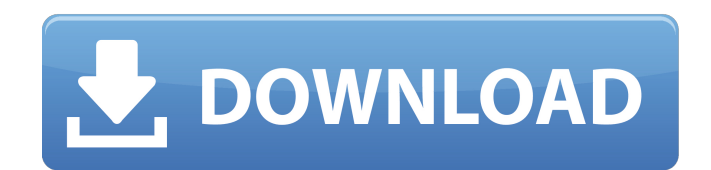

**AutoCAD Crack + With Registration Code Free [Latest-2022]**

AutoCAD 2022 Crack software is licensed on a per-user basis, or per-seat basis (in enterprise installations) via a subscription model. There is also a perpetual license option. In December 2009, a version of AutoCAD Crack

Free Download was released that can import most DWG files. This is commonly known as AutoCAD Cracked Version LT (AutoCAD Torrent Download Light). To support AutoCAD LT users, Autodesk also released AutoCAD Architecture (a commercial designautomation software package) in November 2008. The Architecture (ARC) software is installed on top of AutoCAD LT and is

accessible through the same interface as AutoCAD LT. To access a project in ARC, a user would select Arc from the File menu in AutoCAD LT and choose a project in the project browser. For more information on Autodesk Architecture, click here. Designs created in AutoCAD LT are stored in DWG files and are not compatible with full-featured Autodesk desktop and mobile apps. Capabilities Beside the

traditional dimensions, features, constraints, and text styles, AutoCAD LT includes the following specific capabilities. Rights Management Click here to download a help file that describes the rights management features of AutoCAD LT. Sketch Data Manager Sketch Data Manager provides a fast way to save and retrieve data between designs. Users can open and save Sketch Data Manager

## templates and directly link to objects and attributes in a Sketch Data Manager document. Click here for more information.

Transaction Transaction enables users to export and import individual objects to and from another drawing (to a DWG file). Users can also configure Transaction settings for the creation and import of objects to and from Sketch Data Manager templates. Character Options

#### Character Options provides a way for users to fine-tune the appearance of drawing objects. Click here for more information. Help AutoCAD

LT has extensive Help documentation that can be accessed by clicking Help

from the application's taskbar icon. Click here for more information. Onscreen Help Autodesk® AutoCAD® LT 2017 is a registered trademark and help is available from the Help menu (F1). Design

Management Design Management enables users to add comments to drawings, set review dates, track changes, and print to paper, PDF, and DWF format.

**AutoCAD Activator Free**

See also Architecture Autodesk AutoCAD Architecture AutoCAD Civil 3D AutoCAD Electrical AutoCAD MEP AutoCAD Revit AutoCAD 360

AutoCAD Vision 360 AutoCAD video Autodesk 360 Autodesk Building Design Suite References External links AutoCAD Category:3D graphics software Category:Windows multimedia software Category:Graphic software that uses GTK Category:Pascal softwareQ: How to get the length of the index of a list with one character? In other words, how do I get the number of character in the index of a

list of characters. e.g. >>> "abc"[0] >>> "abc"[1]  $>>$  "abc"[2]  $>>$ "abc"[1:3] >>> "abc"[2:4] >>> "abc"[1:3:2] >>> "abc"[1:3:2] >>> "abc"[::2] >>> "abc"[1:2:2] I was thinking of using len() to get the length of the index of a list, but is there any better way to get the length of the index? A: The question has two parts: Get the length of the index of a list (without that character) get the index of a list (with

that character) The first is easy: >>> "abc"[0] 'a'  $\gg$  > len("abc"[0]) 1 You can also use str.find, like this:  $>>$  a = "abc"  $>>$ a[0].find("c") 1 But note that str.find won't go through every character of the string, but only once, so it could be a lot slower for long strings than the above two methods. On the other hand, getitem may be a lot more useful:  $>>$  a = "abc"  $>> a[0:2]$  'ab'  $>>$  $a[0:2] == "abc"$  True This is

particularly useful if you want to modify a string (maybe you want to remove the first 2  $charcters): \Rightarrow \Rightarrow a = "abc"$  $>>$  a[1:] = "def"  $>>$  a ' af5dca3d97

Create a new 3D model. Click "Save" and name the 3D model with the.dwg extension. Open Autodesk InfraWorks and select the 3D model created in step 3. Go to the "Tools" menu and select "Cadnet" and enter the "cadnet" keygen. Click "OK" to see the changes. Known issues In Autocad LT, the operation of 'keygen' is not supported. In Autodesk® Inventor LT®

# 17.2.5-79, some items are not supported. External links References Category:3D graphics software Category:Vector graphics editors Category:AutoCAD Functionality Category:Products introduced in 2007The invention is based on a process for the cold-casting of steel and on a device for the cold-casting of steel, having a mold and a moldcavity closing means for the

## mold in which the melt is cast by pouring it into the mold cavity of the mold from a supply container. The known steel-casting processes operate with liquid steel which, during the steel-casting process, is in the gaseous state. The cast steel is usually solidified in a separate holding or cooling mold. During the solidification process, the required time for each quantity of molten steel can be considerably

## shorter than the solidification time of the cast steel. In a further process variant, the molten steel is cast at room temperature into the mold. In the case of the devices for the cold-casting of steel, the molten steel is generally cast with a cooling agent which is generally a fine-grained salt or a mineral oil. The known steel-casting processes or devices for the cold-casting of steel have various

## disadvantages. On the one hand, the utilization of a cooling agent, such as a fine-grained salt or a mineral oil, is only possible if, prior to casting, the molten steel has already solidified to a sufficient degree. If, on the other hand, the cold-casting is performed at room temperature, this requires that the mold have a considerable thickness, the quantity of melted metal required for the casting

# being correspondingly increased, with the result that the energy costs are considerable. Also, in order to be able to cast a certain volume of steel, the mold, and in particular the moldcavity closing means, must have a very great length. This is because

**What's New in the?**

Automatically synchronize drawings with drawings and views. AutoCAD 2020

# introduced automatic synchronization of drawings and views, and AutoCAD 2025 extends that to the entire drawing space. This will significantly reduce the time it takes to fix layouts and other documentation. (video: 8:51 min.) By incorporating existing drawing sets, you can automate changes by marking up existing content and adding new content. (video: 11:22 min.) With AutoCAD's Easy Link

# feature, you can link between drawing and annotation layers, and between annotation types and drawings. One annotation on a sheet of paper can trigger links to a specific drawing and multiple annotations can trigger multiple types of links. (video: 5:15 min.) Data Management: You can share design work with collaborators by exporting a project in the newer version of AutoCAD, then importing

# that project into the drawing space of other AutoCAD versions. (video: 3:11 min.) AutoCAD's Layers window displays all the layers in your drawing. When you select a layer in the drawing, the Layers window displays a hierarchical list of its sublayers. You can easily insert and delete named layers in the Layers window and they can be easily repositioned using the Layer Manager window. In the

## drawing space, you can easily add layers from any sheet or drawing space where a layer can be inserted, and with a few clicks, remove layers from any drawing. Each layer has a unique drawing object identifier (object ID) and you can assign this ID to any drawing or symbol, creating a persistent link between any two drawings. You can create a BDC to collect drawing content and maintain a history of

## revisions. In the drawing space, you can easily insert layers from any sheet or drawing space where a layer can be inserted, and with a few clicks, remove layers from any drawing. Each layer has a unique drawing object identifier (object ID) and you can assign this ID to any drawing or symbol, creating a persistent link between any two drawings. You can create a BDC to collect drawing content and

# maintain a history of revisions. In the drawing space, you can easily insert layers from any sheet or drawing space where a layer can be inserted, and with a few clicks, remove layers from any drawing. Each layer has a unique drawing object identifier (object

**System Requirements For AutoCAD:**

Pressing on. Echelon Echelon, the best RPG in the world is here. Echelon: The Secret Service is a gritty RPG, where you play as an elite agent of an espionage agency. A realm of intrigue and espionage awaits you. The master scheme unravels in this wuxia-esque fantasy RPG. You are tasked with finding the mastermind behind a terrorist plot, and stop

## them before they finish their plan. The path you take is up to you. Key Features: Experience the best RPG in

<https://laculinaria.de/autocad-crack-with-key-free-download-pc-windows-latest/> <https://xn--80aagyardii6h.xn--p1ai/autocad-crack-with-full-keygen-32-64bit-2/> <http://nmcb4reunion.info/wp-content/uploads/2022/08/amewyne.pdf> <https://marchesenligne.fr/wp-content/uploads/2022/08/hyaglor.pdf> <https://lasdocas.cl/autocad-crack-product-key-full-updated-2022/> <https://limitless-crag-04836.herokuapp.com/AutoCAD.pdf> <https://ak-asyl-mgh.de/advert/autocad-crack-license-key-free-download-3/> <https://meeresmuell.de/wp-content/uploads/2022/08/AutoCAD-6.pdf> <https://www.enveth.gr/advert/autocad-24-0-crack-activation-key-x64/> <http://insenergias.org/?p=66635> https://www.indiecongdr.it/wp-content/uploads/2022/08/AutoCAD\_Crack\_Free\_Final\_2022.pdf <http://yourtripboy.com/?p=24566> [https://www.origins-iks.org/wp](https://www.origins-iks.org/wp-content/uploads/2022/08/AutoCAD__Crack___With_Serial_Key_3264bit_2022Latest.pdf)[content/uploads/2022/08/AutoCAD\\_\\_Crack\\_\\_\\_With\\_Serial\\_Key\\_3264bit\\_2022Latest.pdf](https://www.origins-iks.org/wp-content/uploads/2022/08/AutoCAD__Crack___With_Serial_Key_3264bit_2022Latest.pdf) <https://glacial-peak-43682.herokuapp.com/AutoCAD.pdf> <https://ikcasino.com/2022/08/10/autocad-activation-download/>